## TUTPP MAGNETIC GLOVE SIZING CHART

- Simply print this page containing the sizing gauge at 100%. Make sure the printer settings are not set to "fit to page".
- Place your index finger next to the red line or at end of ruler, as shown, to get your size.

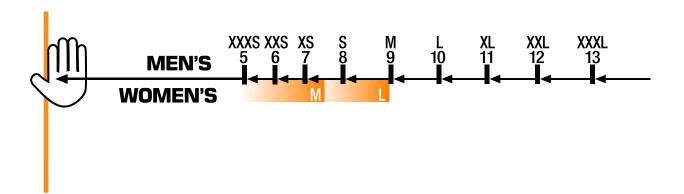